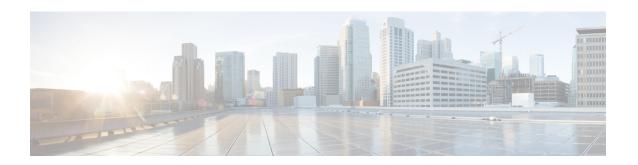

# Configuring GEO in Active/Active High Availability

- Configuring GEO in Active/Active High Availability, on page 1
- Verifying GEO Services, on page 3

# **Configuring GEO in Active/Active High Availability**

ESC Active/Active HA has three VMs as a cluster in one datacenter. The second datacenter consists of GEO-HA.

Following are the 6 pre-defined roles in GEO:

- 1. init: initial role of geo service
- 2. pre primary
- primary
- 4. pre secondary
- 5. secondary
- 6. unknown: used when consul is not reachable

GEO can change one role to another. Transitions are defined in esc-config.yaml. Each transition is divided into the following 3 parts:

- from: current role
- goto: destination role
- condition: when GEO changes the role

### **Transition Conditions**

When A/A HA Geo comes up, the primary datacenter has to go through init, pre\_primary, and primary states; meanwhile, the secondary datacenter has to go through init, pre-secondary, and secondary states. When all ESC VMs' health check pass on both primary and secondary datacenters, the ESC A/A HA GEO is up and running. It is ready for use.

#### **Condition Functions**

The following are all supported condition functions:

- 1. return: do nothing but return the argument
- 2. and: return true if all arguments are true
- 3. or: return true if any of the argument is true
- 4. len: return the length of the argument
- 5. equals: return true if all arguments are equal
- **6.** true: return true if args can be tested for truth value in python
- 7. false: opposite to 'true'

The following are samples for GEO configurations on primary datacenter:

```
on init: consul start
on primary: start
on secondary: stop
on_stop: consul stop
startup: manual
transitions:
- condition:
    return:
      and:
      - equals:
        - len: service1
        - 3
       - equals:
        - len: service2
         - 3
    rise: 3
    service1:
      dc: dc1
      name: consul agent
      passing: true
      type: service
    service2:
      dc: dc2
      name: geo
      passing: true
      type: service
  from: init
  goto: primary
- condition:
    fall: 2
    return:
      equals:
       - len: service
      - 3
    service:
      dc: dc1
      name: consul agent
   from: primary
   goto: secondary
```

The following are samples for GEO configurations on secondary datacenter:

```
on_init: consul start
  on_primary: start
```

```
on secondary: stop
on_stop: consul stop
startup: manual
transitions:
- condition:
    return:
      and:
      - equals:
        - len: service1
        - 3
      - equals:
        - len: service2
        - 3
    rise: 3
    service1:
     dc: dc1
      name: consul agent
      passing: true
     type: service
    service2:
     dc: dc2
      name: geo
      passing: true
     type: service
  from: init
 goto: secondary
- condition:
    fall: 2
    return:
     equals:
      - len: service
      - 3
    service:
     dc: dc1
     name: consul agent
  from: secondary
  goto: primary
```

## **Verifying GEO Services**

To start Active/Active GEO-HA, run the following command:

```
escadm geo start
```

To verify the GEO status, use the following command:

```
[root@test-geo3-ha-1 esc-scripts]# escadm geo status
geo (pgid 3745) is primary
```

The verify the GEO services in current datacenter, use the following command:

```
[root@test-geo3-ha-1 esc-scripts]# escadm geo dump
{
    "37410@test-geo3-ha-2.novalocal:44793": {
        "role": "primary",
        "location": "37410@test-geo3-ha-2.novalocal:44793",
        "service": "geo"
    },
    "43391@test-geo3-ha-3.novalocal:52459": {
        "role": "primary",
        "location": "43391@test-geo3-ha-3.novalocal:52459",
        "service": "geo"
    },
```

To verify all the GEO services in the datacenters, use the following command:

```
[root@test-geo4-ha-1 admin]# escadm geo dump --all
   "3745@test-geo4-ha-1.novalocal:36760": {
       "role": "primary",
       "location": "3745@test-geo4-ha-1.novalocal:36760",
       "service": "geo"
   "3742@test-geo4-ha-6.novalocal:42362": {
       "role": "secondary",
       "location": "3742@test-geo4-ha-6.novalocal:42362",
       "service": "geo"
   "3738@test-geo4-ha-3.novalocal:51936": {
       "role": "primary",
       "location": "3738@test-geo4-ha-3.novalocal:51936",
       "service": "geo"
   "3713@test-geo4-ha-4.novalocal:37604": {
       "role": "secondary",
       "location": "3713@test-geo4-ha-4.novalocal:37604",
       "service": "geo"
   "3710@test-geo4-ha-2.novalocal:44450": {
       "role": "primary",
       "location": "3710@test-geo4-ha-2.novalocal:44450",
       "service": "geo"
   },
   "3714@test-geo4-ha-5.novalocal:34875": {
       "role": "secondary",
       "location": "3714@test-geo4-ha-5.novalocal:34875",
       "service": "geo"
   }
```